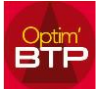

## **Fiche Article – Prix Fournisseurs**

La saisie d'un Taux de remise calcule automatiquement le Prix HT, la saisie d'un Prix HT calcule automatiquement le taux de remise.

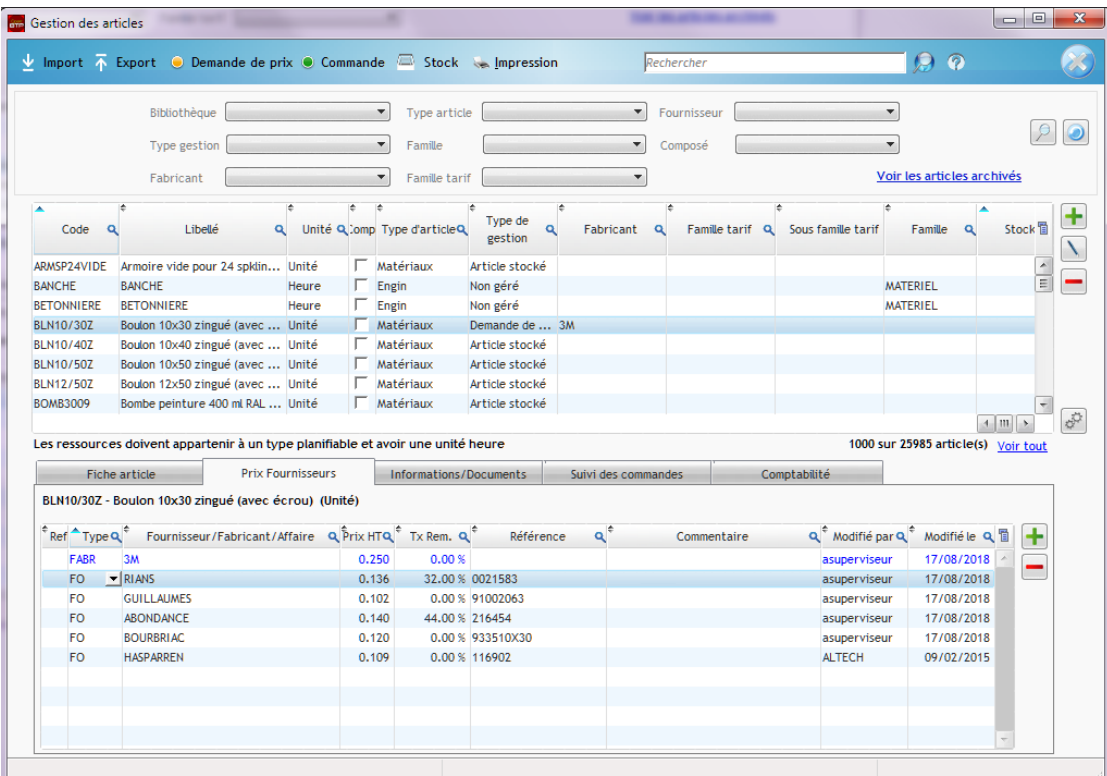

## **Application des prix de référence**

Pour un ou plusieurs articles sélectionnés, il est possible de définir le Prix de référence par le menu droit sur la liste des articles.

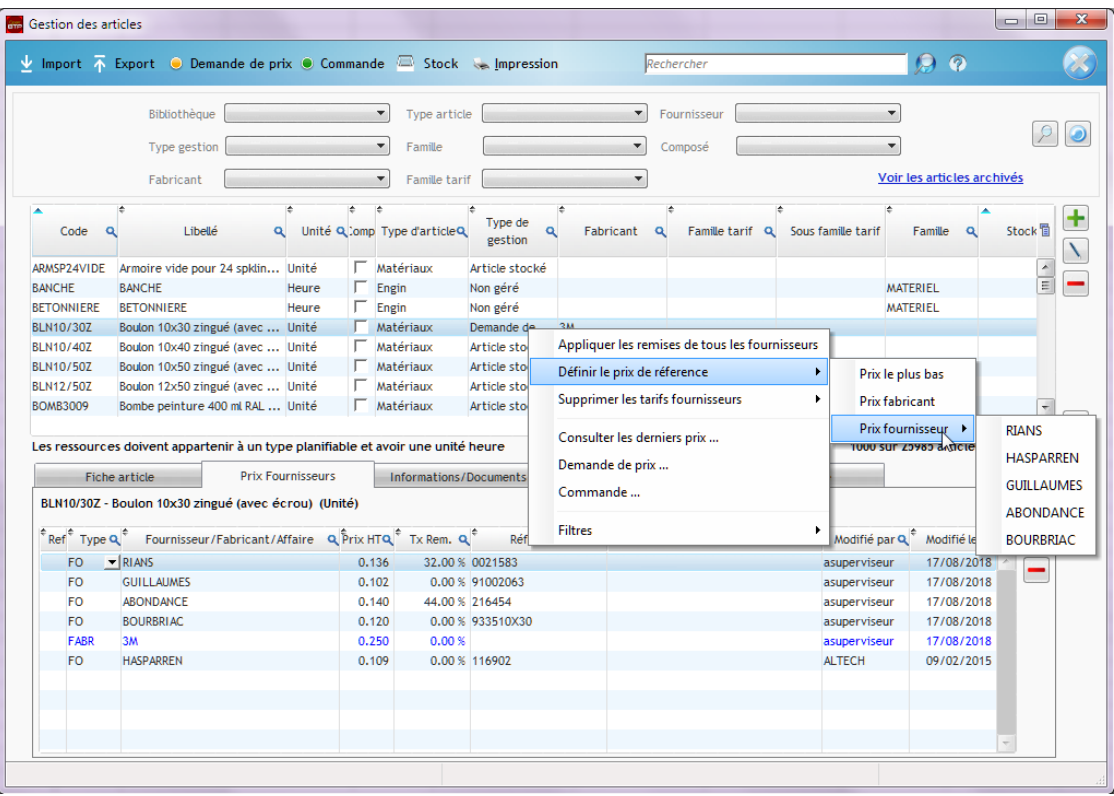